## SAP ABAP table RJKSD\_ISSUE\_RANGE\_{IS-M: Range for ISMMATNR\_ISSUE}

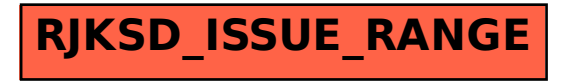